## **ก ำหนดกำร:**

## **ETDA, iText and Inbatek Conference**

## **PDF, XML Standards & invoices**

**Duration : 09:00 - 16:30**

**Language : English**

## **Instructor : Mr.Bruno lowagie, Mr.Johannes Doering and Mrs.Chanpreet Kathuria**

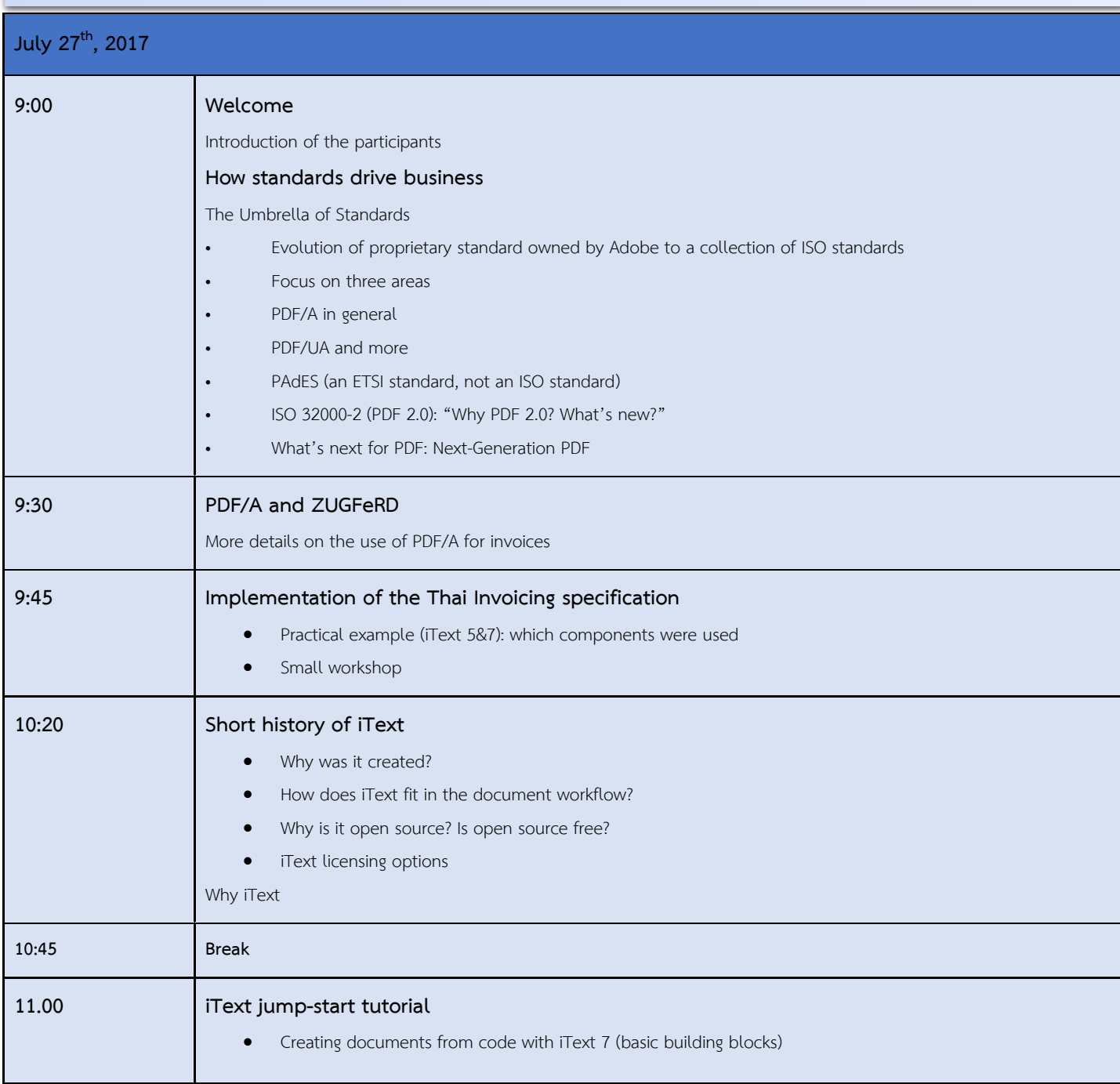

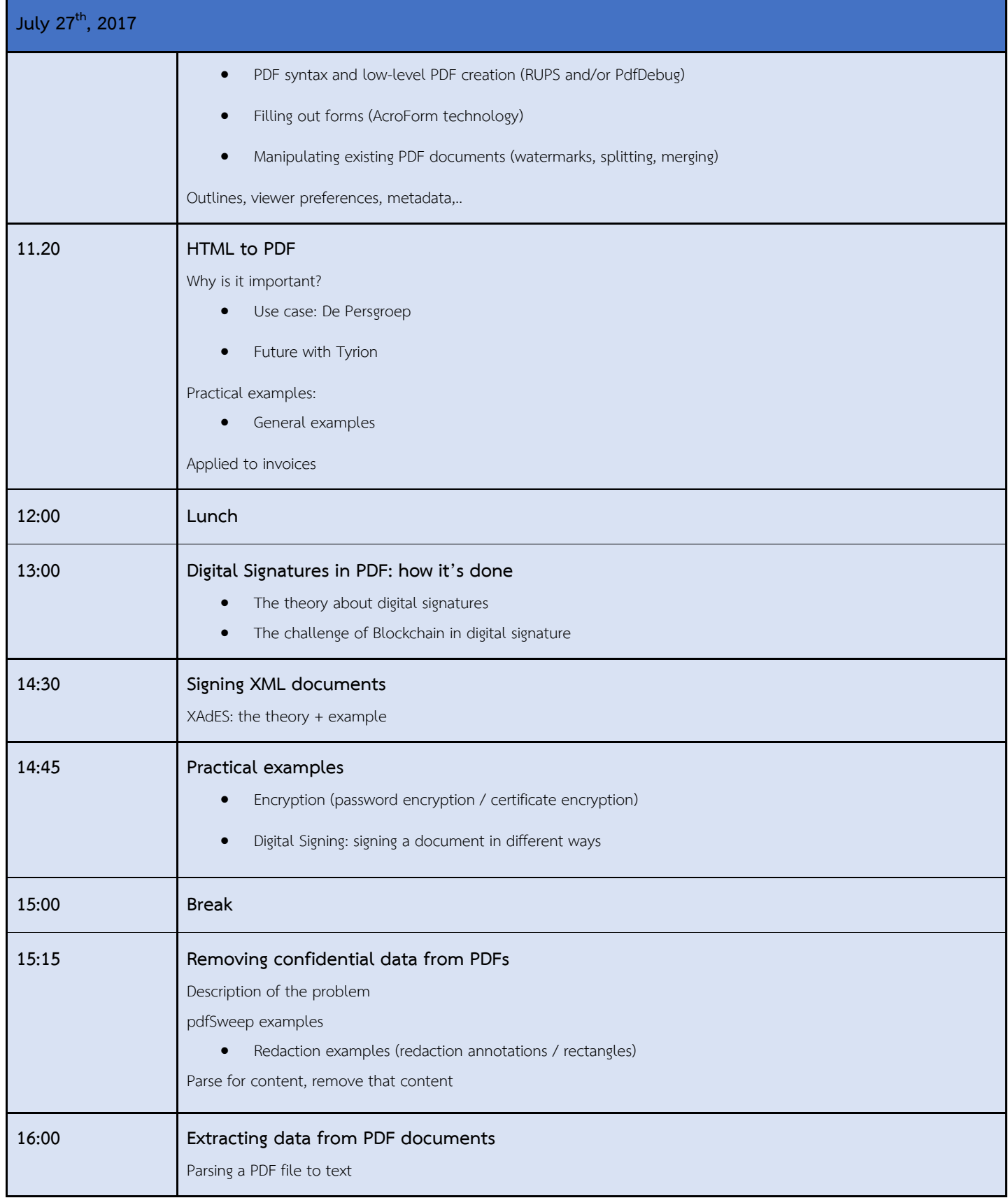

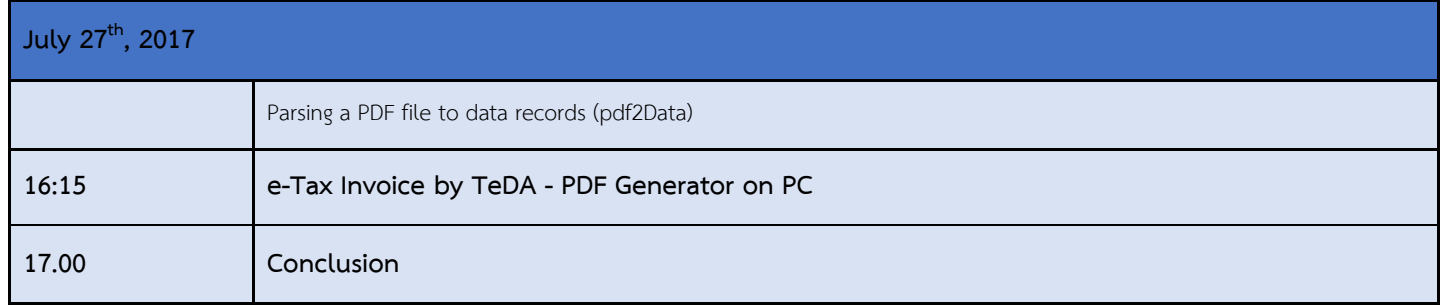